## Réalisation d'une présentation vidéo

**Niveau** : Cycle 3, CM1-CM2

## **Discipline** : *Instruction civique et morale*

- Principales règles de politesse et de civilité, respect d'autrui
- Respecter ses pairs et les adultes, et notamment appliquer les principes de l'égalité des filles et des garçons

**A voir sur** : Viaeduc.fr

## **Descriptif** :

- 1. Matériel :
- Tablette numérique
- Application « Tellagami » (gratuite sur l'App Store, indisponible sous Android)

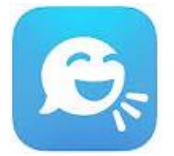

2. Organisation et dispositif de classe:

Les élèves sont répartis en binôme. Chaque binôme travaille sur un sujet en particulier. Le site 1 jour1 actu.com (http://www.1 jour1 actu.com/) permet visionner de courtes vidéos sur des thèmes d'actualité et apporte des arguments simples illustrés par des dessins accessibles pour les élèves.

3. Déroulement :

*Préalablement, le maître aura préparé des illustrations pour chaque sujet afin de guider les élèves lors du visionnage de la vidéo et pour réaliser leur affiche.*

- o Phase 1 : Répartitions des élèves en binôme et des sujets d'études.
- o Phase 2 : Sur le site 1jour1actu.com, les élèves visionnent les vidéos et notent les arguments de leur sujet.
- o Phase 3 : A partir de l'ensemble des illustrations, les élèves sélectionnent les dessins qui sont pertinents et les disposent sur leur affiche.
- o Phase 4 : Suivant les dessins, les élèves ajoutent les légendes. Le rôle du maître sera de guider les élèves sur les éléments à mentionner sur l'affiche et ceux qu'il faut garder pour la présentation orale.

o Phase 5 : Les élèves préparent leur présentation orale.

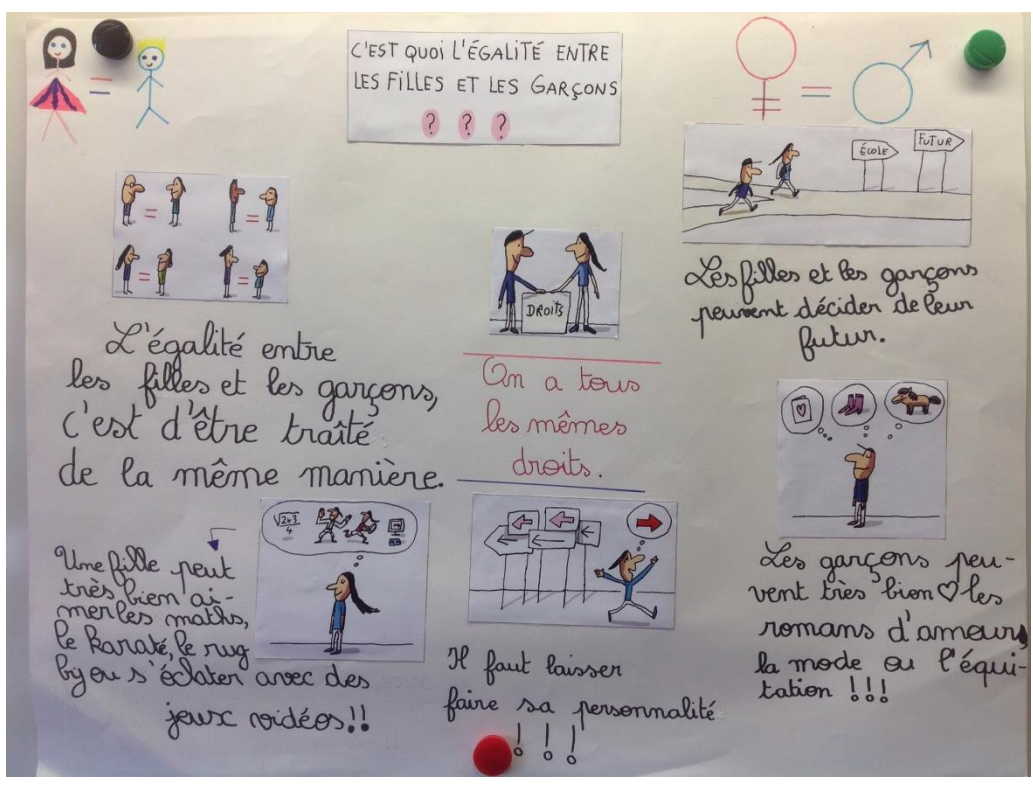

- o Phase 6 : Présentation orale devant le groupe-classe.
- o Phase 7 : Au moyen de l'application Tellagami, chaque binôme enregistre sa présentation orale.

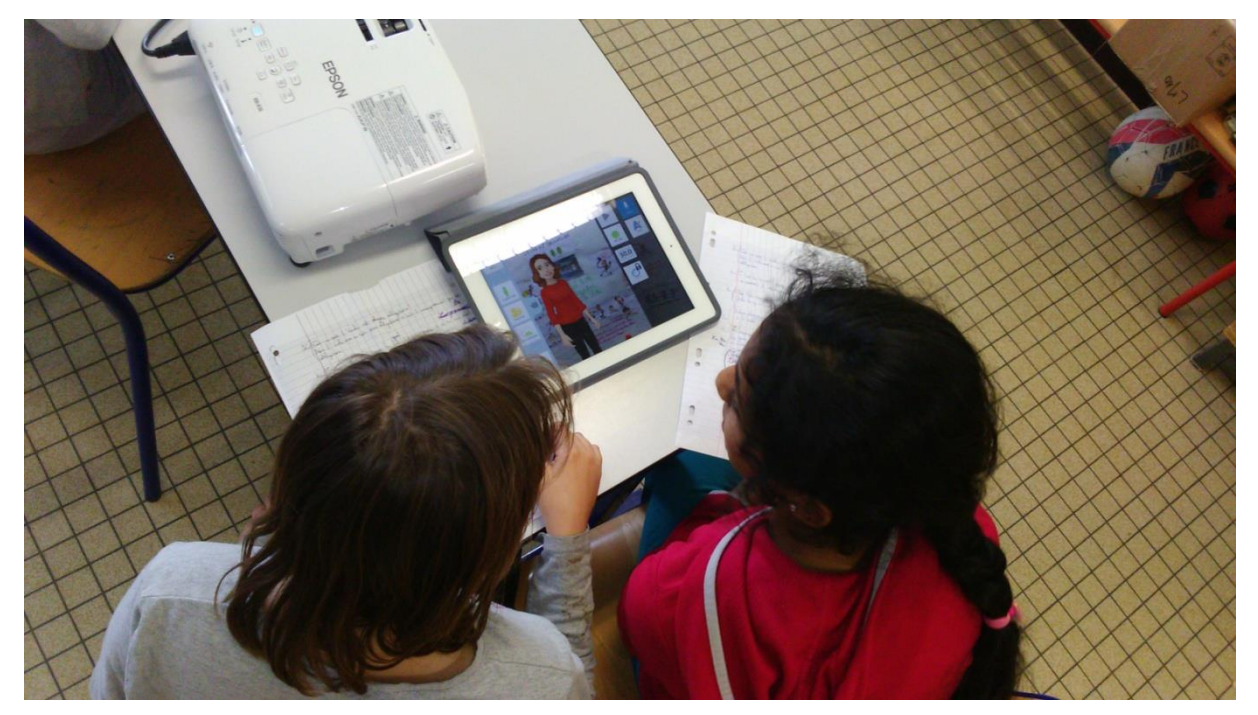

- o Phase 8 : Grâce au logiciel « Windows Live Movie Maker », les différentes séquences sont montées de façon à créer un film continu (la version gratuite de l'application ne permet d'enregistrer que des séquences de 30 secondes).
- 4. Variantes :
	- $\checkmark$  Pour des élèves à l'aise avec la prise d'informations, le maître peut s'abstenir de leur donner les illustrations d'aide.
	- Les élèves peuvent utiliser l'application pour tout autre sujet (thème d'actualité, de situations exceptionnelles dans la classe et/ou l'école…)
	- $\checkmark$  Dans le cadre d'un projet, les élèves peuvent monter le film en ajoutant de la musique, des génériques de début et de fin…
- 5. Evaluation possible :
	- $\checkmark$  Visionnage du film final.